# **Support Vector Machines**

Some slides borrowed from Andrew Moore's slides on SVMs. His repository is here: http://www.cs.cmu.edu/~awm/tutorials.

## **Support Vector Machines**

- •Very popular ML technique
	- Became p[opular in th](http://svmlight.joachims.org/)e late 90s (Vapnik 1995; 1
	- Invented in the late 70s (Vapnik, 1979)
- Controls complexity and overfitting, so work well on a wide range of practical problems
- Can handle high dimensional vector spaces which makes feature selection less critical
- Very fast and memory efficient implementations, e.g., svm light
- Not always best solution, especially for pro with small vector spaces

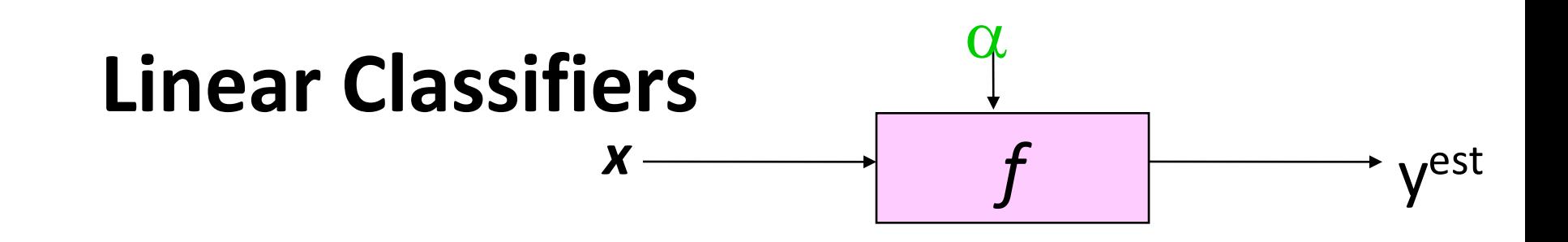

- denotes +1
- denotes -1  $\circ$

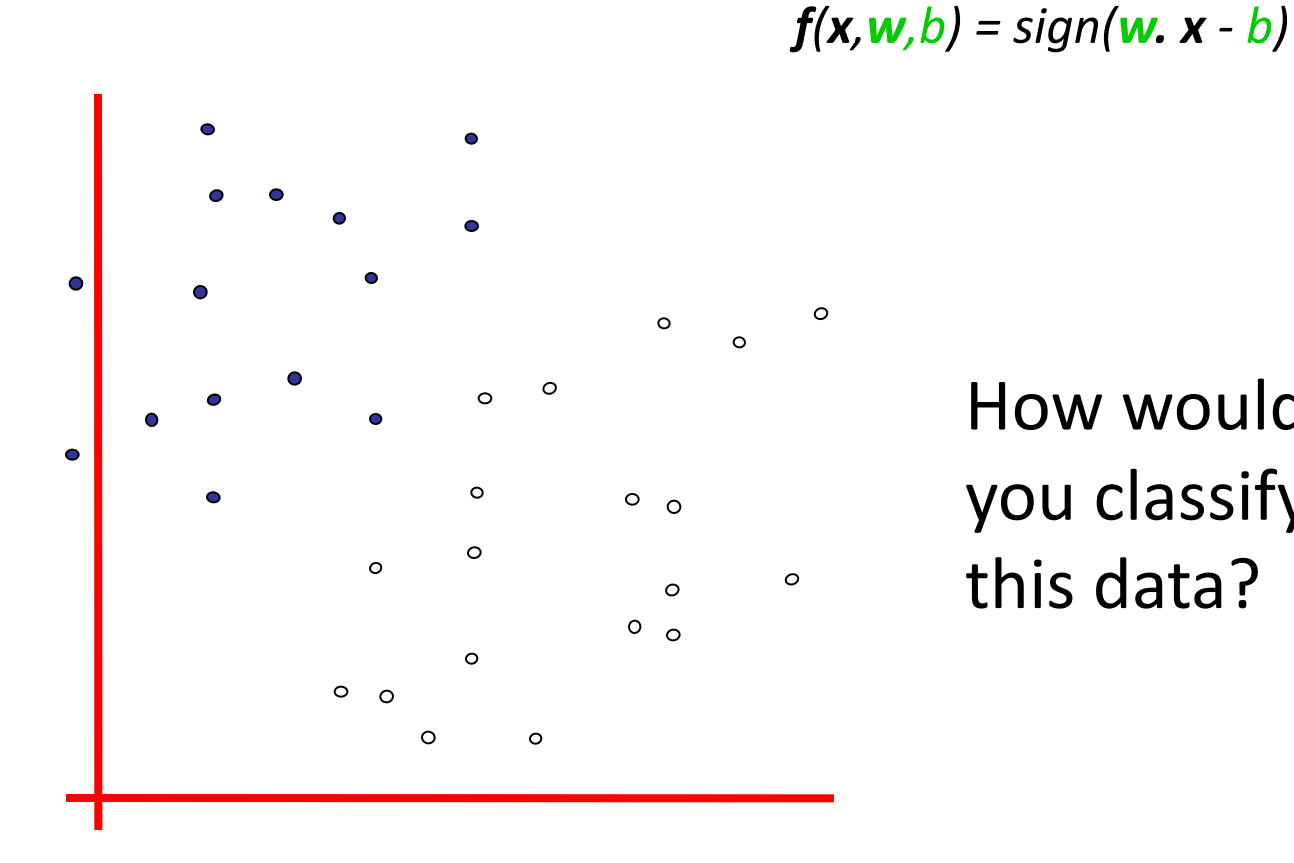

How would you classify this data?

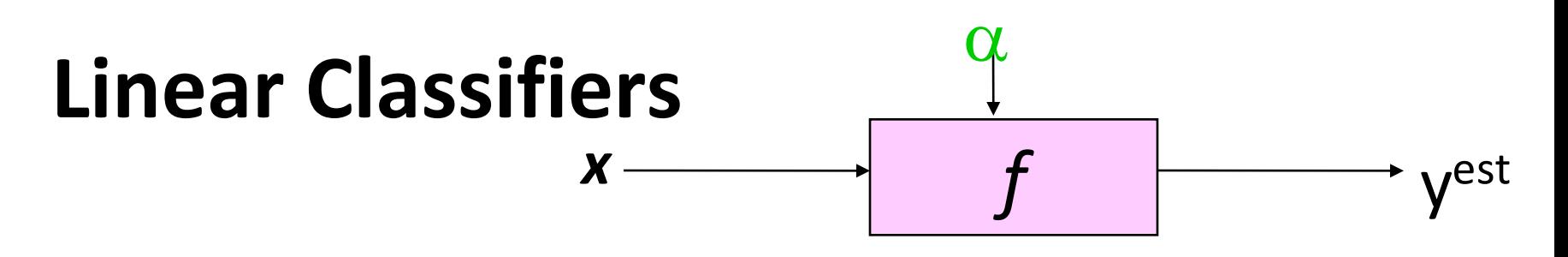

denotes +1  $\bullet$ 

*f(x,w,b) = sign(w. x - b)*

 $\circ$ denotes -1

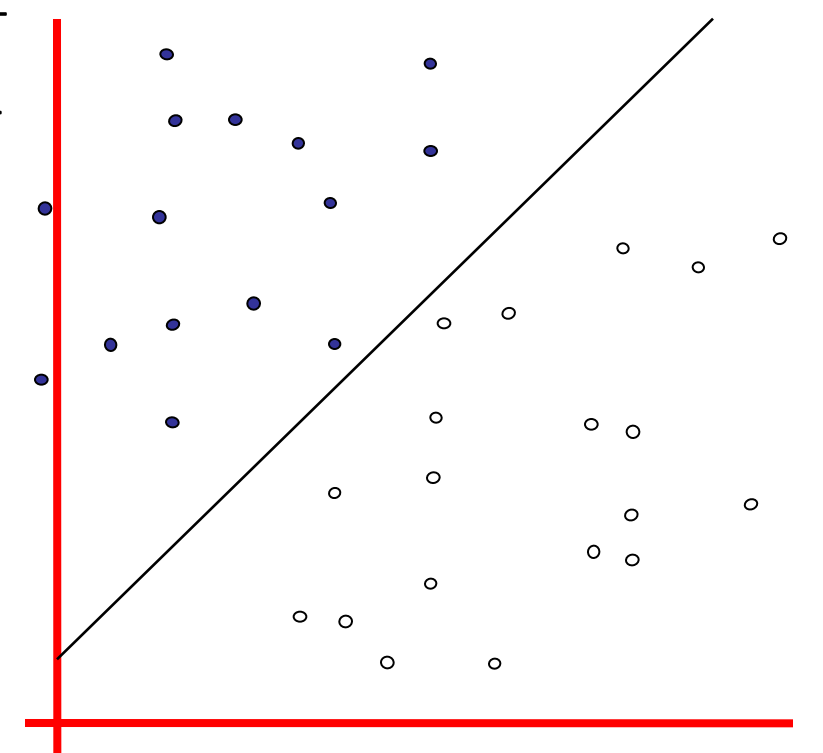

How would you classify this data?

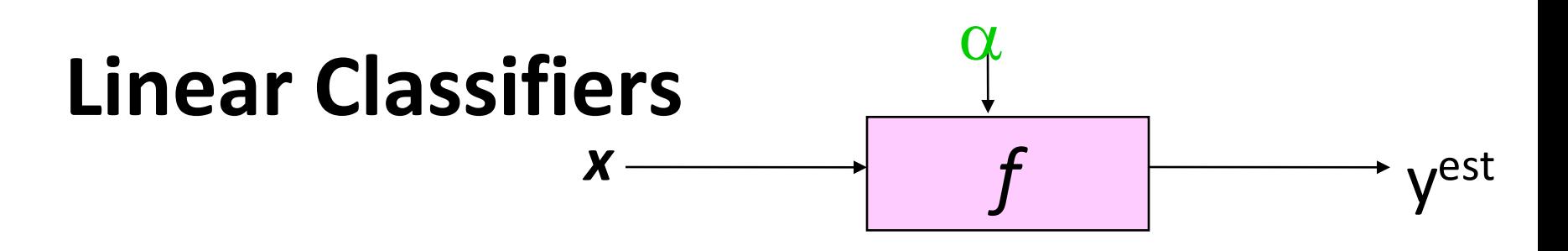

*f(x,w,b) = sign(w. x - b)*

- denotes +1  $\bullet$
- $\circ$ denotes -1

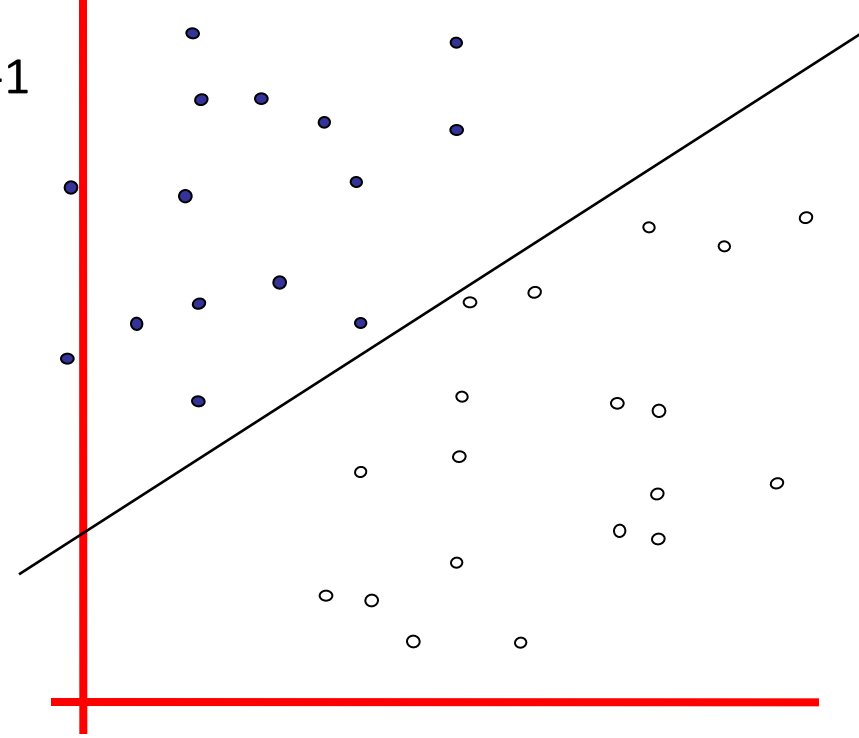

How would you classify this data?

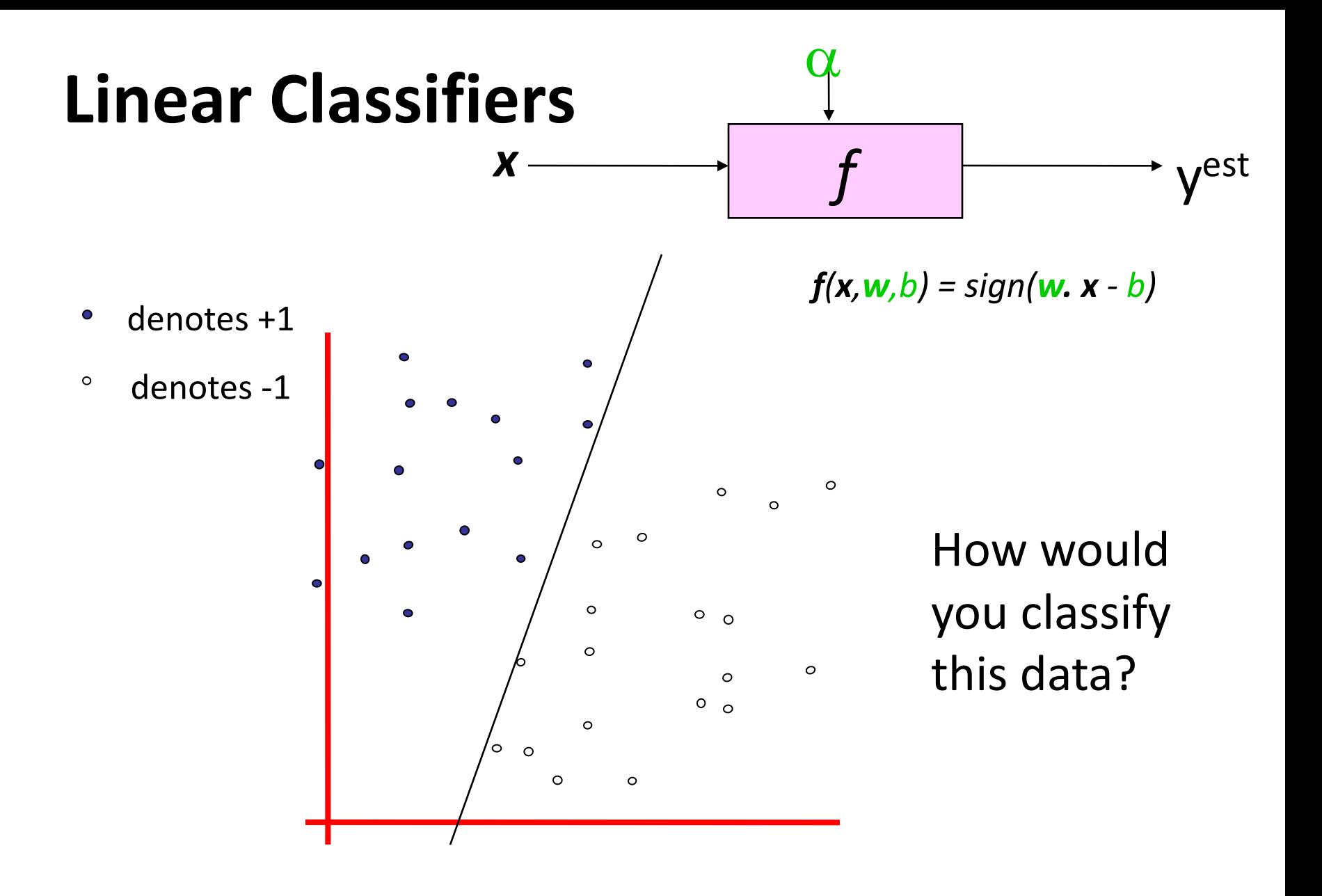

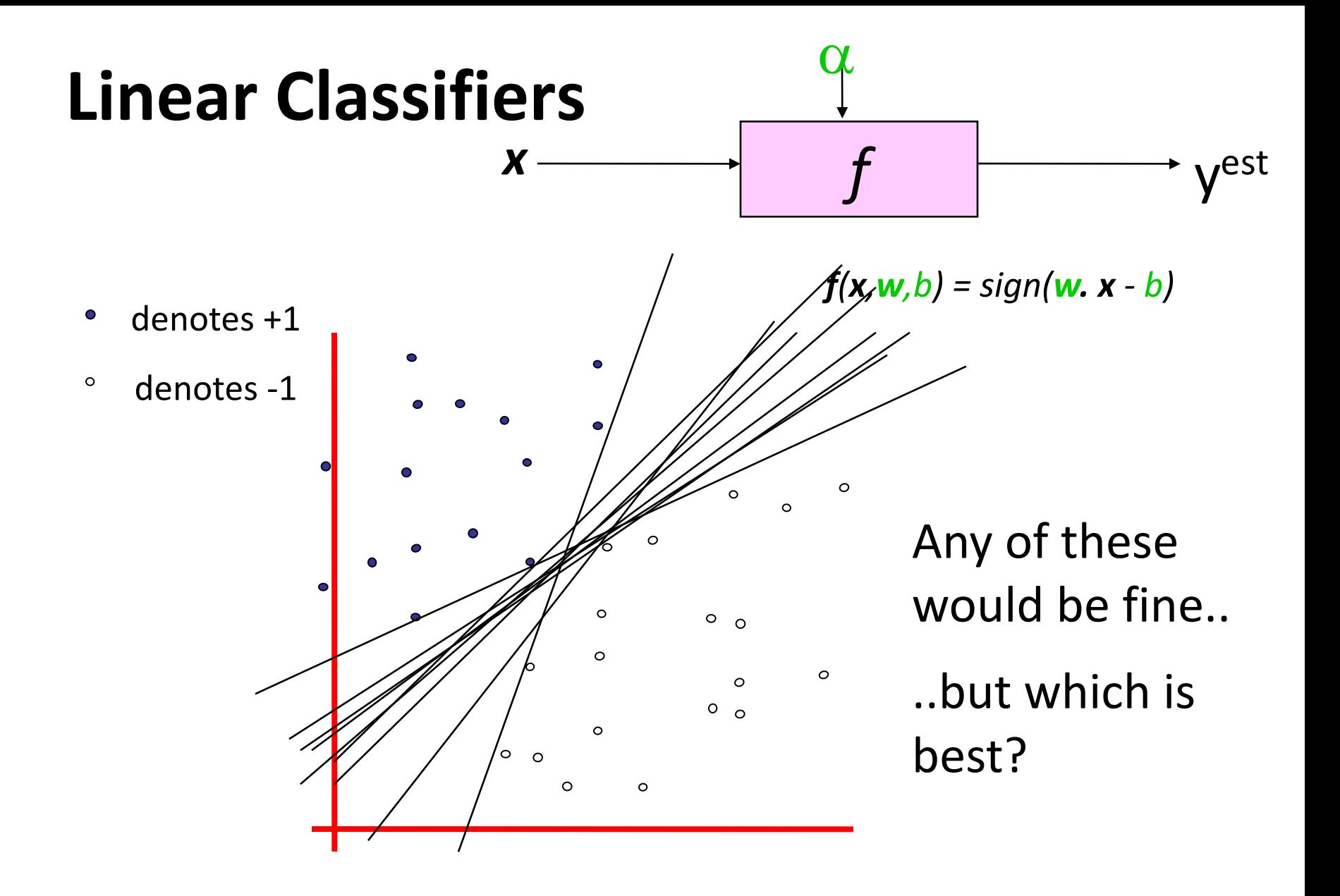

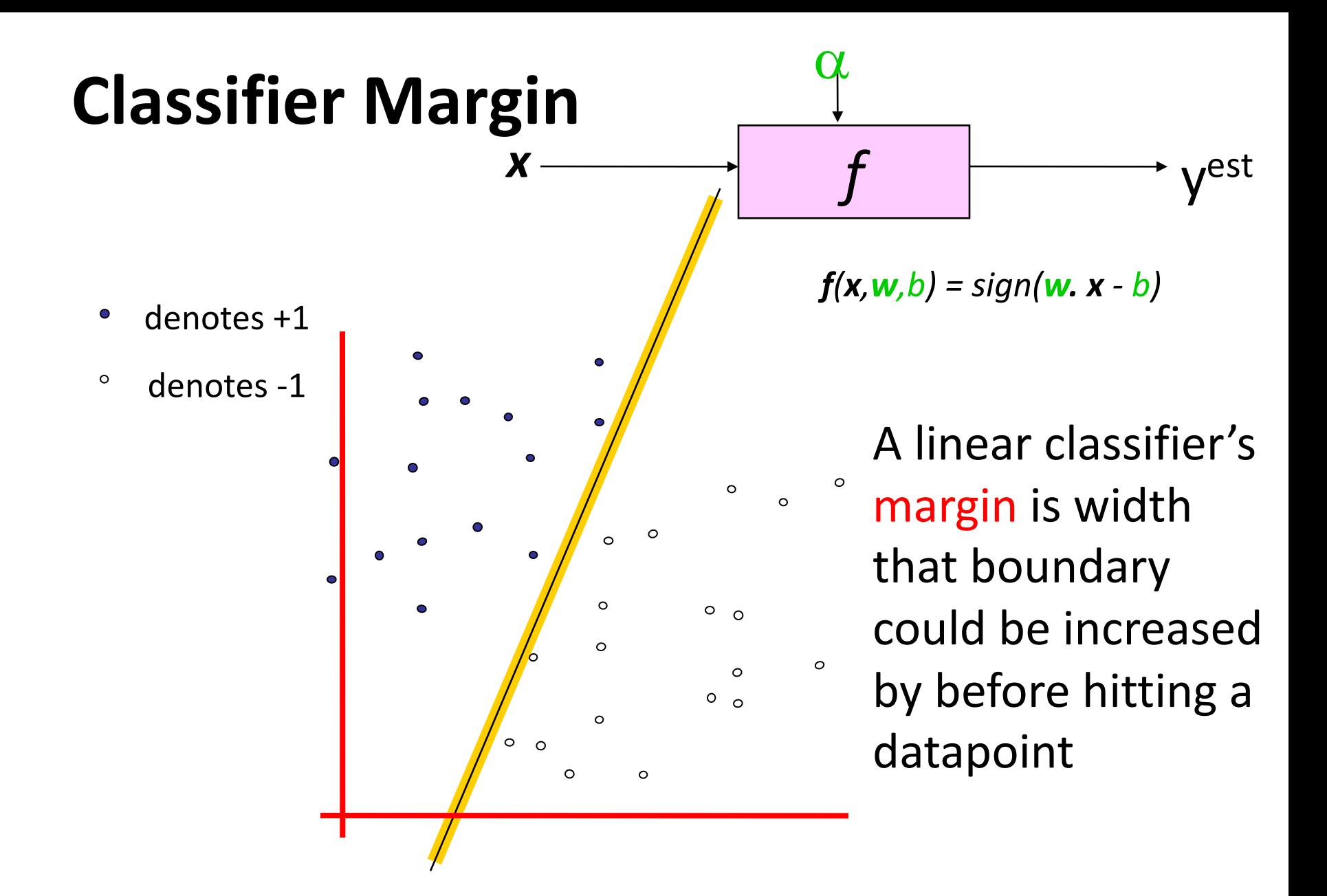

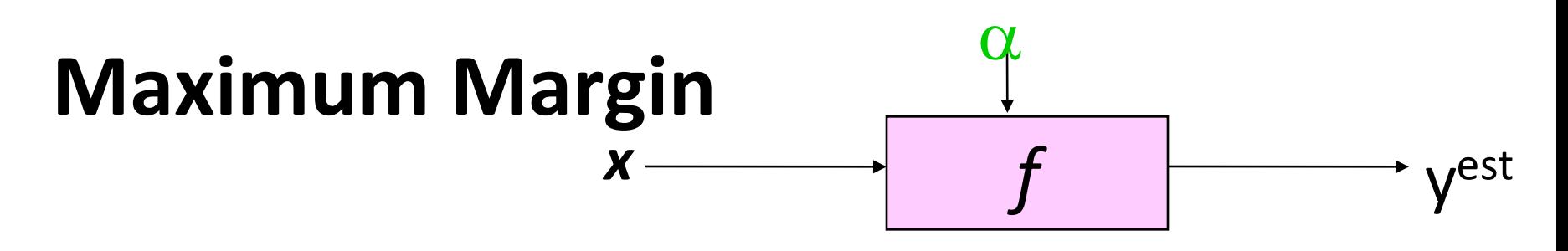

- denotes +1  $\bullet$
- $\circ$ denotes -1

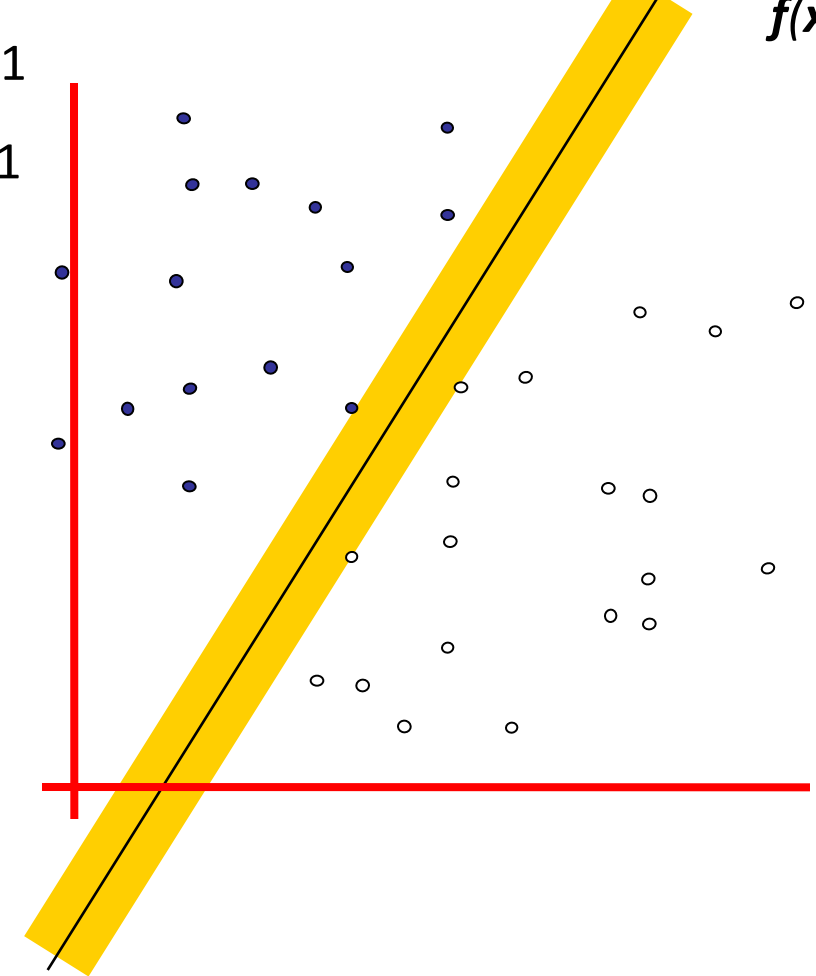

*f(x,w,b) = sign(w. x - b)*

Maximum margin linear classifier is the linear classifier with the, um, maximum margin

The simplest kind of SVM, called an LSVM

Linea SVM

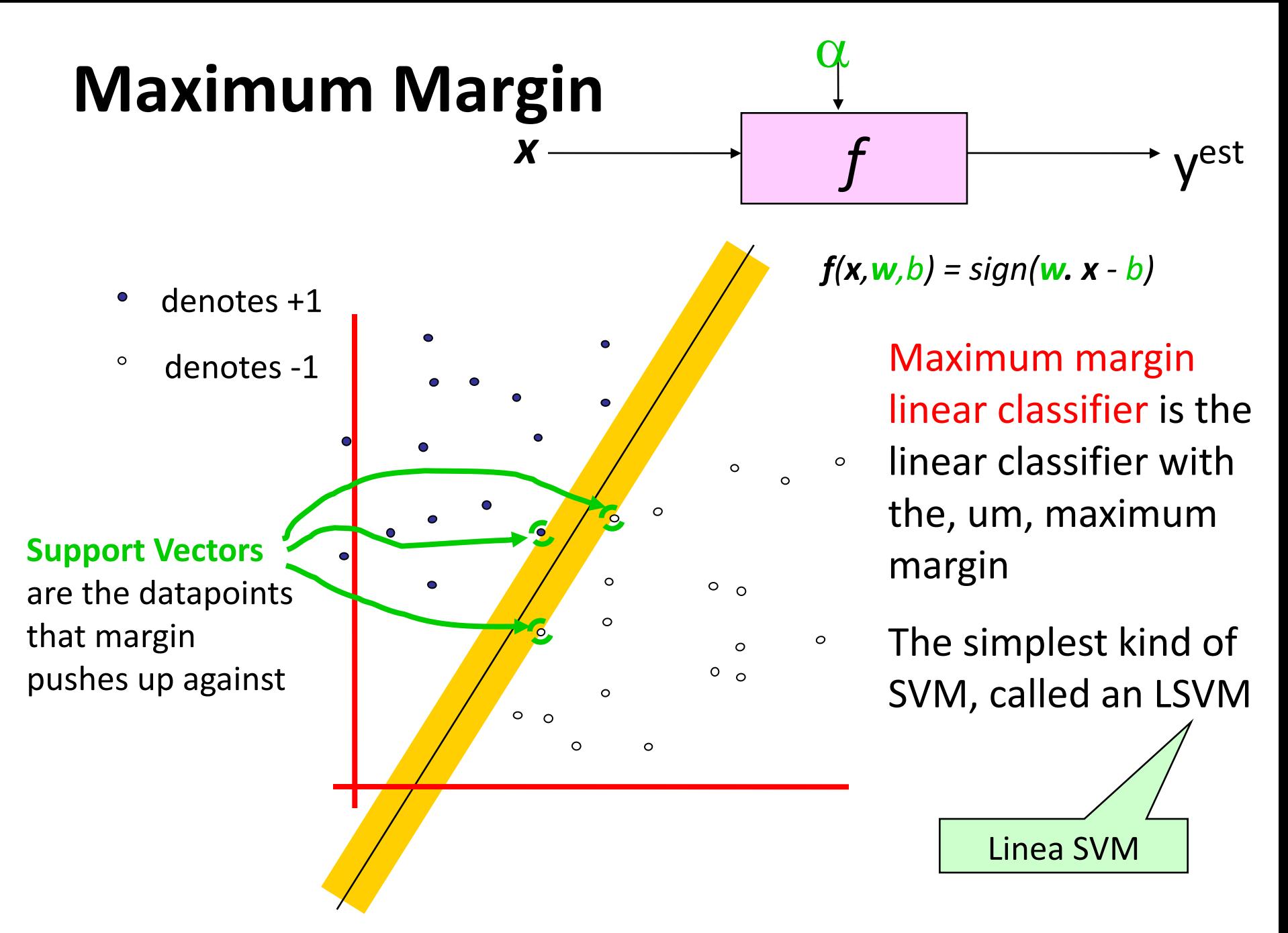

## **Why Maximum Margin?**

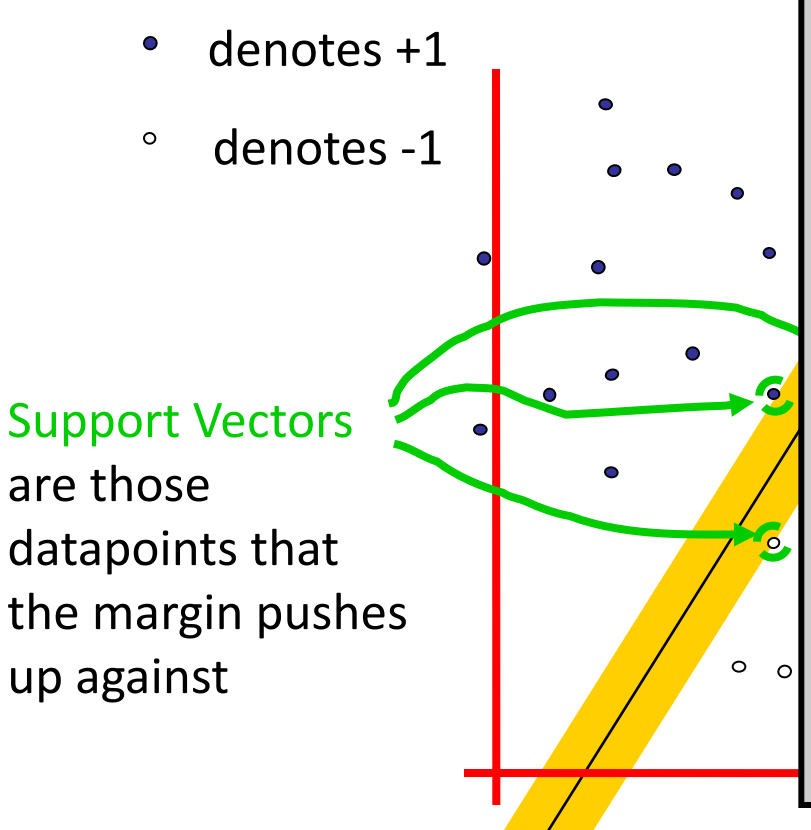

1.Intuitively this feels safest

- *f(x,w,b) = sign(w. x - b)* 2.Small errors in boundary location  $\mathcal{T}_{\text{max}}$ unlikely to cause misclassification
- 3. LOOCV is easy since model is immune support-vector linear classifier with to removal of non-support-vector datapoints

4. There's some theory (using VC dimension) that is related to (but not This is the simplest the same as) the proposition that this is a good thing

kind of Svenske and December 1986.<br>Kind of Svenske andere stedet i den stedet i den stedet i den stedet i den stedet i den stedet i den stedet i  $rac{1}{2}$ <br> $rac{1}{2}$ 5.Empirically it works very very well

LOOCV = leave one out cross validation

#### **Specifying a line and margin**

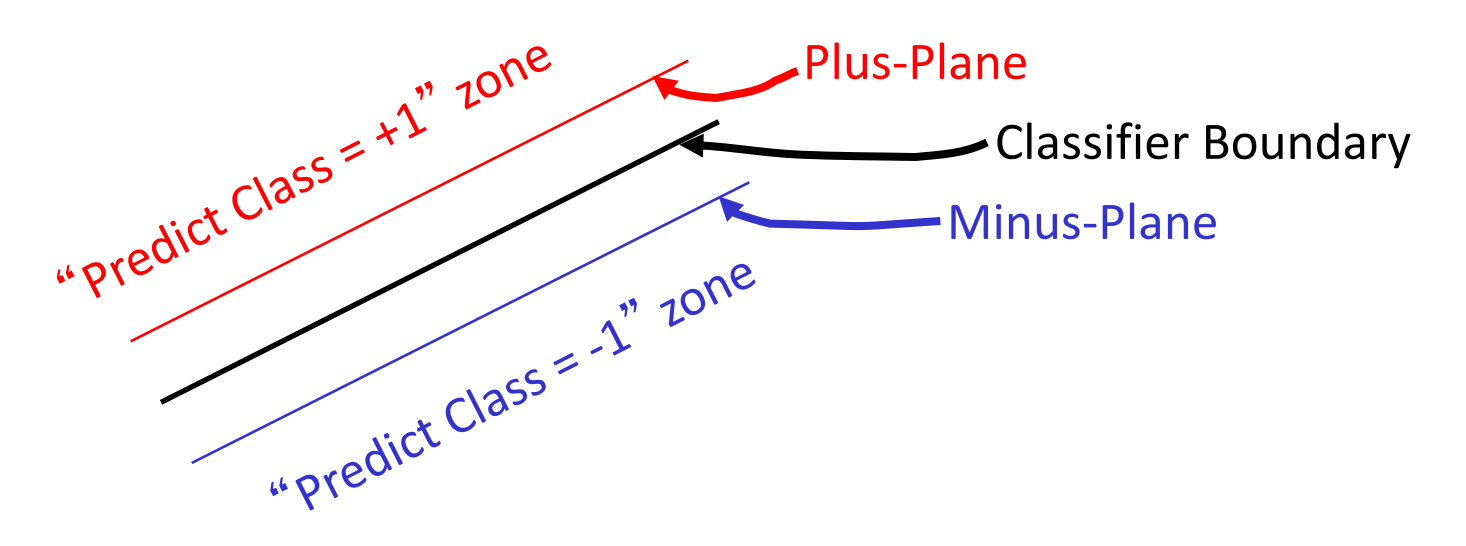

- How do we represent this mathematically?
- …in *m* input dimensions?

# **Soft margin classification**

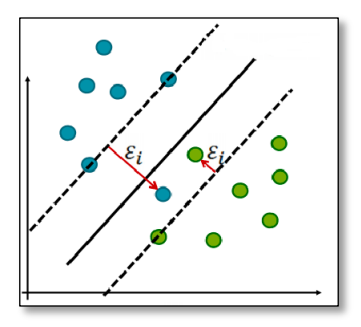

- •What if data from two classes not linearly separable?
- Allow a fat decision margin to make a few mistakes
- •Some points, outliers or noisy examples, are inside or on wrong side of the margin
- •Each outlier incurs a cost based on distance to hyperplane

# **Kernel trick**

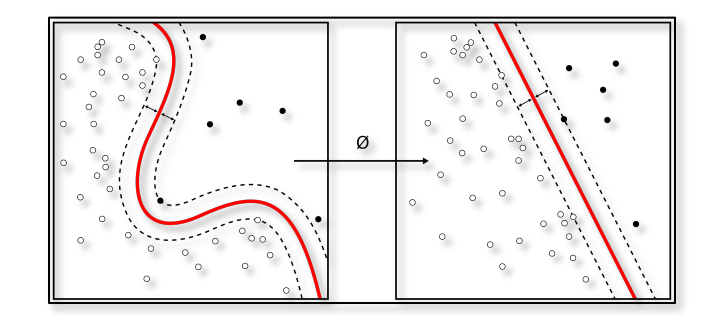

- •What if data from two classes not linearly separable?
- •Project data onto a higher dimensional space where it becomes linearly separable
- •Many SVMs can take an argument, a **kernel**, that does the transformation of the data
- •Deciding what **kernel function** to use is done through experimentation

### **Kernel Trick example**

Can't separate the blue & red points with a lin

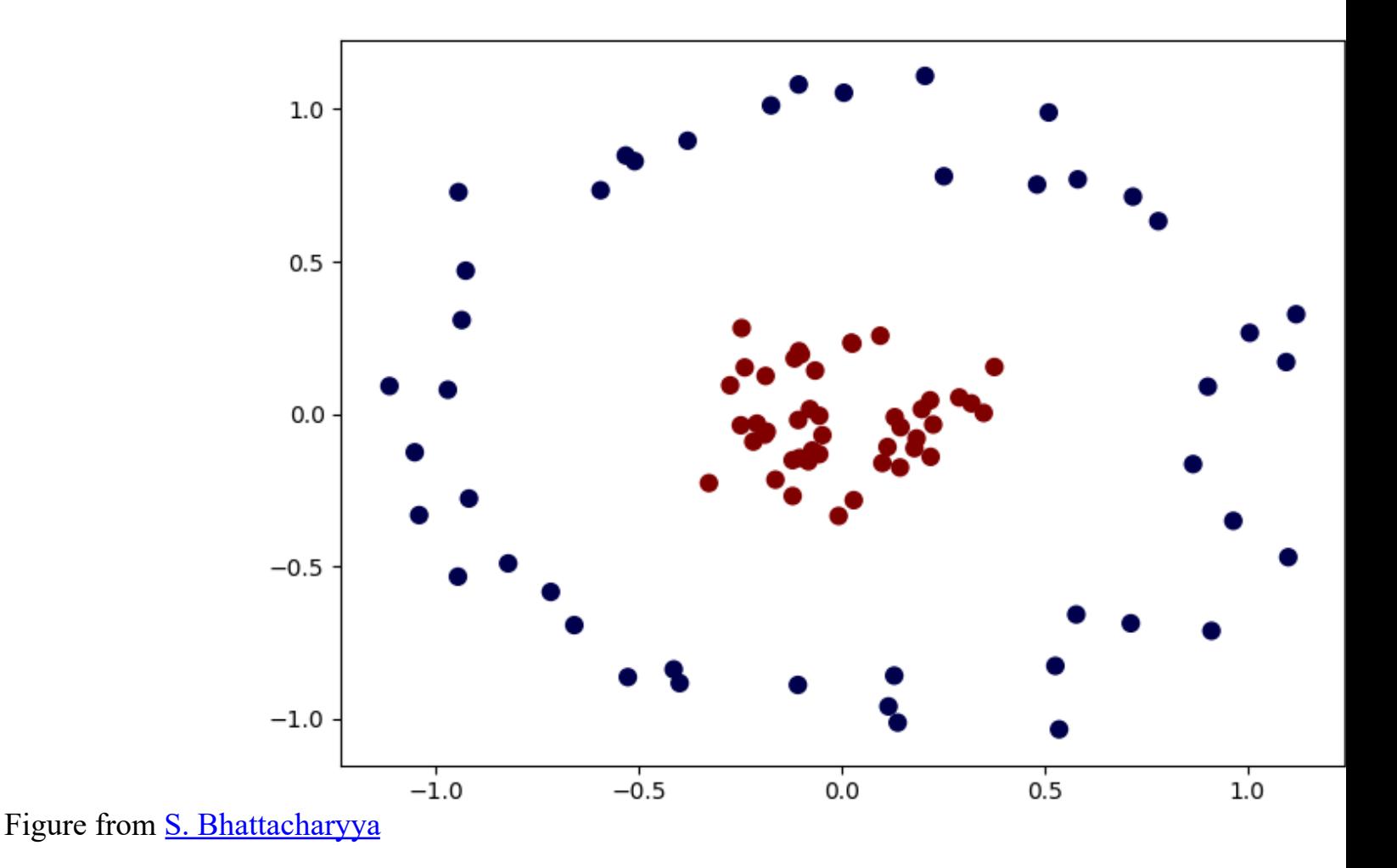

#### **Use a different kernel**

- Applying a kernel can transform data to make it more nearly linearly separable
- E.g., use polar coordinates or map to three dimentions

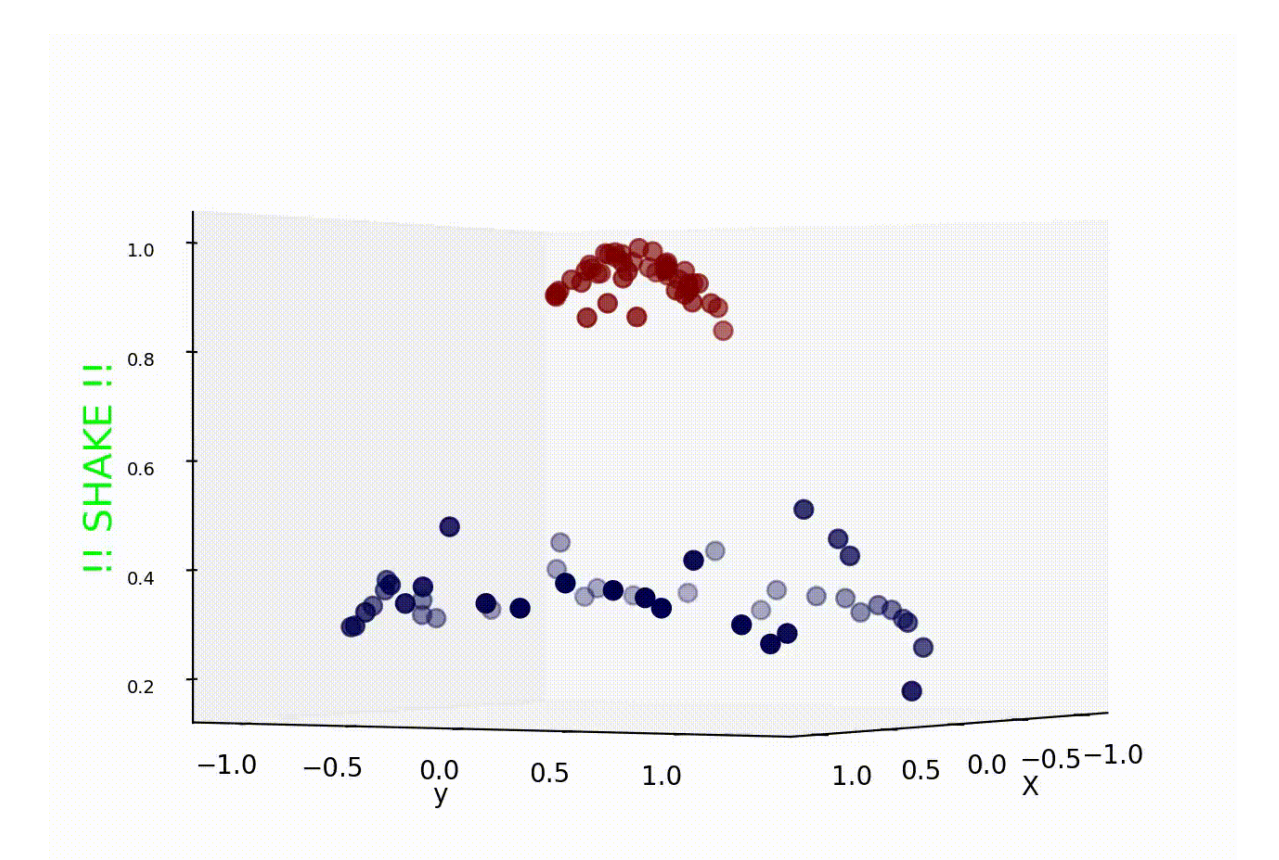

#### **SVM Performance**

- SVMs can handle very large features spaces (e.g., 100K features)
- Relatively fast
- Anecdotally they work very well indeed
- Example: They are among the best-known classifier on a well-studied hand-writtencharacter recognition benchmark

# **Binary vs. multi classification (1)**

- SVMs can only do **binary** classification  $\odot$ 
	- E.g.: can't classify an iris into one of three species
- •Two approaches to multi classification: OVA and OVO
- •OVA or **one-vs-all**: turn n-way classification into n binary classification tasks:
	- •E.g., for zoo problem, do mammal vs. not-mammal, fish vs. not-fish, … bird vs. not-bird, …
	- •Pick one that results in the highest score (e.g., widest margin)

## **Binary vs. multi classification (2)**

- •OVO or one vs one: turn , n-way classes into N\*(N-1)/2 one-vs-one classifiers
	- •Mammal vs. fish, mammal vs. reptile, etc…
- •Use results to choose the classification that wins the most 1x1 pairings

#### **SVM Summary**

- •SVM is a good classification technique for problems with a large feature space
- •Relatively fast to train and apply the model
- •The kernel trick can help make some problems more-nearly linearly separable
- •Their binary nature makes then a poorer fit for multi-way classification